## **[Obroty i salda](https://pomoc.comarch.pl/altum/2023/documentation/obroty-i-salda/)**

Zestawienie obrotów i sald jest źródłem informacji o stanie poszczególnych składników majątku i kapitału. Dostarcza ono danych potrzebnych do sporządzania elementów sprawozdania finansowego takich jak bilans, rachunek zysków i strat, sprawozdanie z przepływów środków pieniężnych itp.

Zestawienie obrotów i sald to zestawienie zapisów księgowych na kontach. Obroty to wykaz wszystkich operacji gospodarczych zaksięgowanych na koncie. Saldo jest to zestawienie stron Winien i Ma, czyli wszystkich obrotów wykazanych na koncie w danym okresie obrachunkowym (uwzględnia także bilans otwarcia).

Zestawienie obrotów i sald dostępne jest z poziomu menu *Księgowość* pod przyciskiem [**Obroty i salda**].

Zestawienie obrotów i sald może być wyświetlane jako:

- **Drzewo** układ hierarchiczny
- **Lista** układ płaski

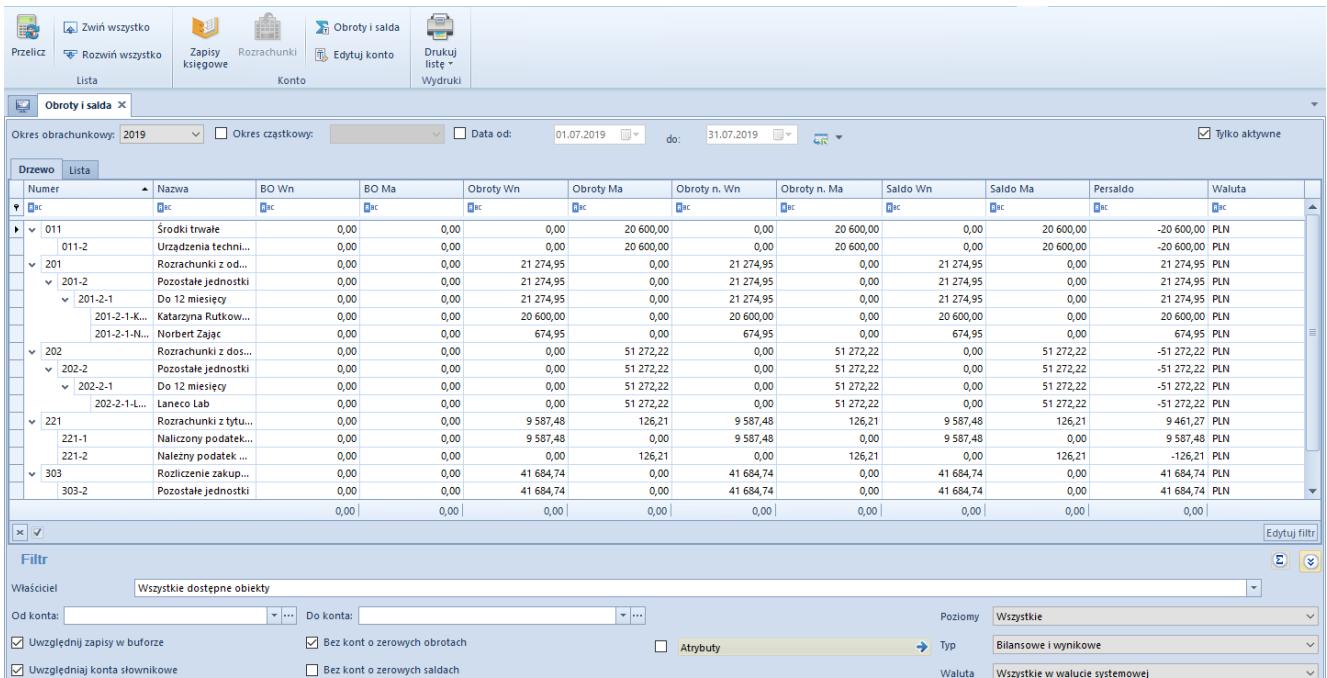

Zestawienie obrotów i sald

Na liście znajdują się [standardowe przyciski](https://pomoc.comarch.pl/altum/documentation/interfejs-i-personalizacja/menu-systemu/standardowe-przyciski/) oraz dodatkowo:

- [**Przelicz**] umożliwia wyliczenie zestawienia obrotów i sald
- [**Zwiń wszystko**] w przypadku struktury drzewiastej pozwala zwinąć zestawienie do kont syntetycznych
- [**Rozwiń wszystko**] w przypadku struktury drzewiastej pozwala rozwinąć zestawienie do postaci uwzględniającej zarówno konta syntetyczne jak i analityczne
- [**Zapisy księgowe**] umożliwia wyświetlenie [zapisów](https://pomoc.comarch.pl/altum/documentation/modul-ksiegowosc/zapisy-ksiegowe/zapisy-ksiegowe-konto/) [księgowych dla wybranego konta](https://pomoc.comarch.pl/altum/documentation/modul-ksiegowosc/zapisy-ksiegowe/zapisy-ksiegowe-konto/)
- [**Rozrachunki**] umożliwia wyświetlenie [listy](http://altum.krakow.comarch/pomoc/pl/documentation/modul-ksiegowosc/rozrachunki/lista-rozrachunkow/) [rozrachunków](http://altum.krakow.comarch/pomoc/pl/documentation/modul-ksiegowosc/rozrachunki/lista-rozrachunkow/) dla wybranego konta w określonym zakresie dat. Wywołanie listy rozrachunków możliwe jest dla konta rozrachunkowego na najniższym poziomie.
- [**Obroty i salda**] umożliwia wyliczenie zestawienia obrotów i sald dla wybranego konta

Zestawienie obrotów i sald składa się z kolumn:

- **Numer**
- **Nazwa**
- **BO Wn, BO Ma** Salda kont na dzień otwarcia ksiąg rachunkowych
- **Obroty Wn, Obroty Ma** obroty za okres sprawozdawczy
- **Obroty n. WN, Obroty n. Ma** obroty narastająco od początku roku obrotowego
- **Saldo Wn, Saldo Ma, Persaldo** salda na koniec okresu sprawozdawczego
- **Waluta**  waluta dokumentu, zależna od ustawień w filtrze
- **Typ** (kolumna domyślnie ukryta) typ konta księgowego

## Uwaga

Sumowanie na liście obrotów i sald jest możliwe wyłącznie po wybraniu w filtrze konkretnej waluty lub opcji *Wszystkie w walucie systemowej*. Jeżeli waluta systemowa kont księgowych jest różna, w podsumowaniu wyświetlana będzie wartość 0. Szczegółowy opis filtrowania oraz wyliczania zestawienia

księgowego znajduje się w artykule [Wyliczanie obrotów i sald](https://pomoc.comarch.pl/altum/documentation/modul-ksiegowosc/zestawienie-obrotow-i-sald/wyliczanie-obrotow-i-sald/).